'l t

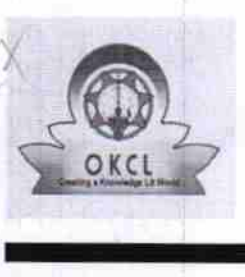

eVidyalaya-Half-Yearly-Report

## eVidyalaya Half Yearly Report

Department of School & Mass Education, Govt. of Odisha

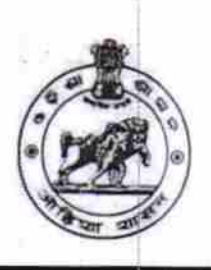

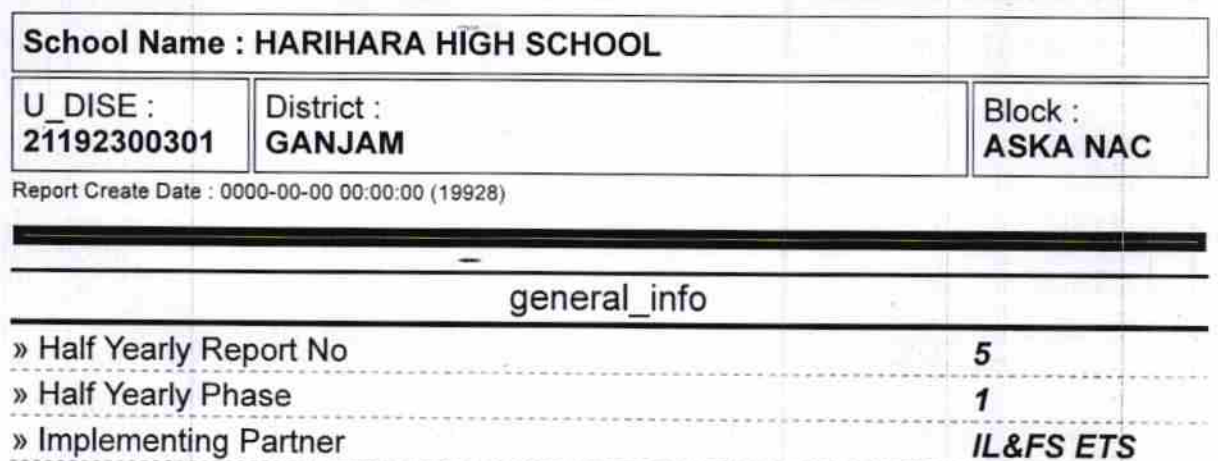

)) Half Yearly Period from » Half Yearly Period till > School Coordinator Name /L&FS EIS 04/02/2016 10/01/2016 BASANTA KUMAR **PANIGRAHY** 

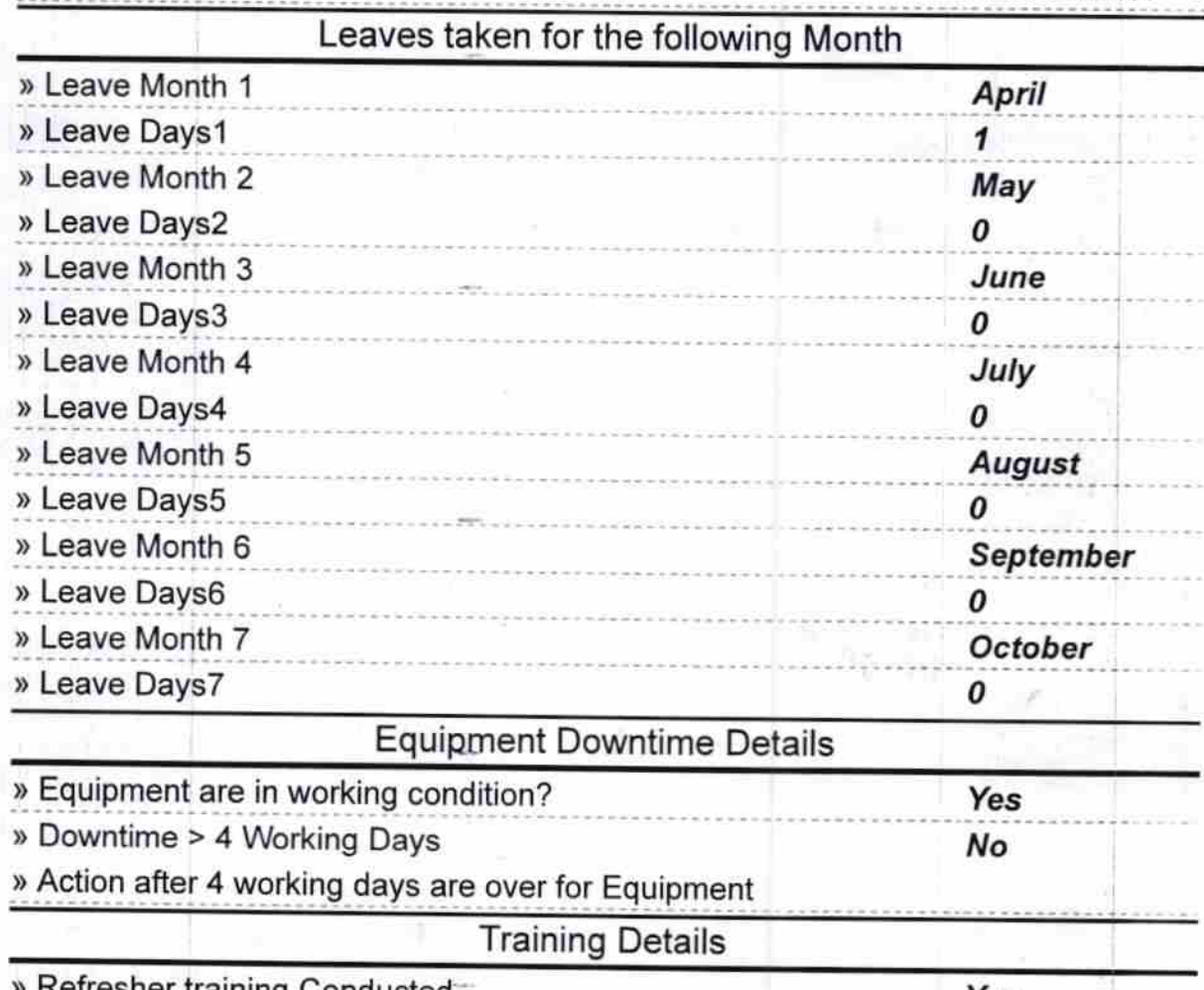

**EXECUTE:** Yes Yes

http://evidyalaya.org/reports/halfyearly/printreport.php?show=19928

1/5

2/28/2017

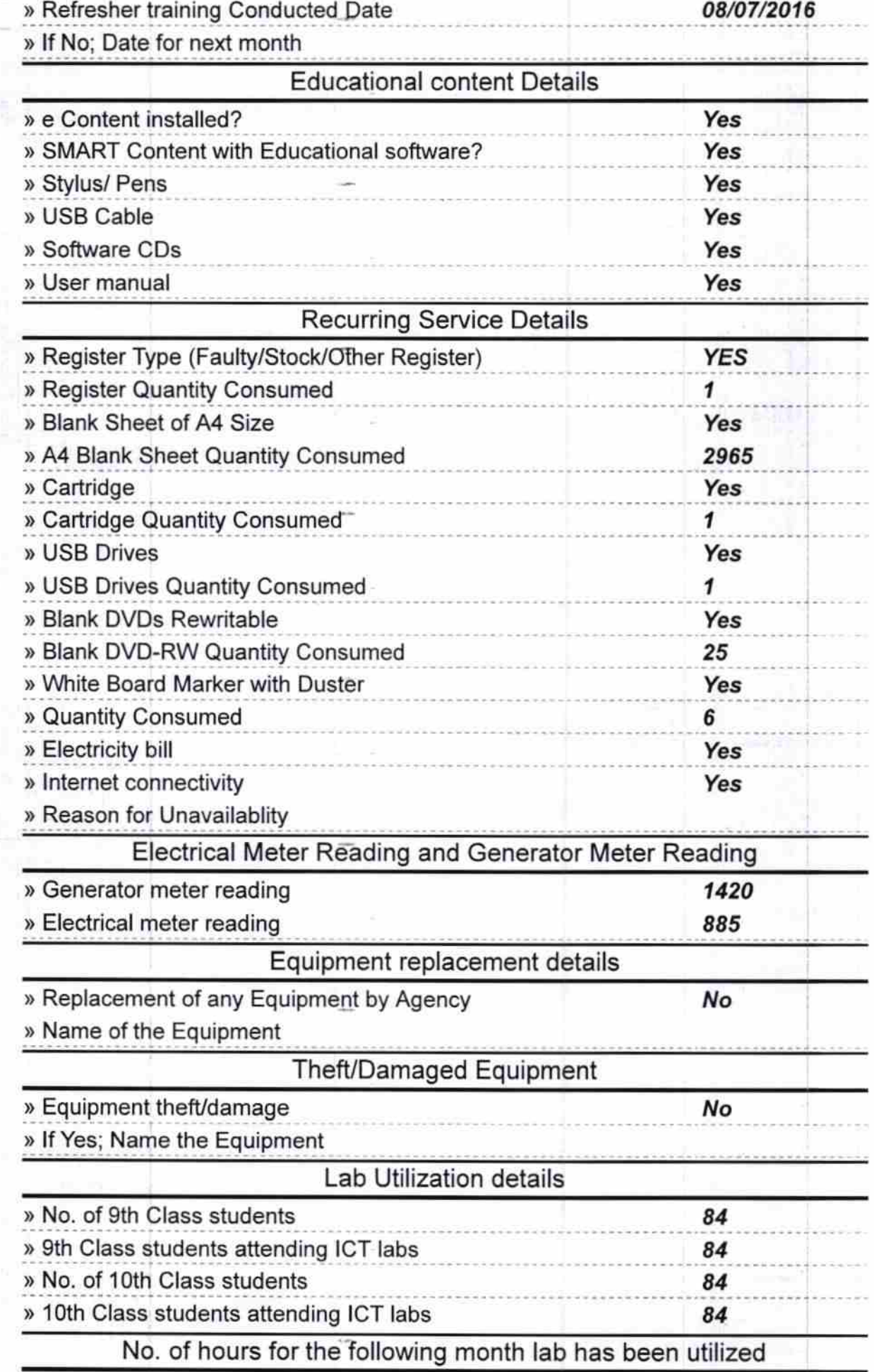

http://evidyalaya.org/reports/halfyearly/printreport.php?show=19928

 $2/5\,$ 

k

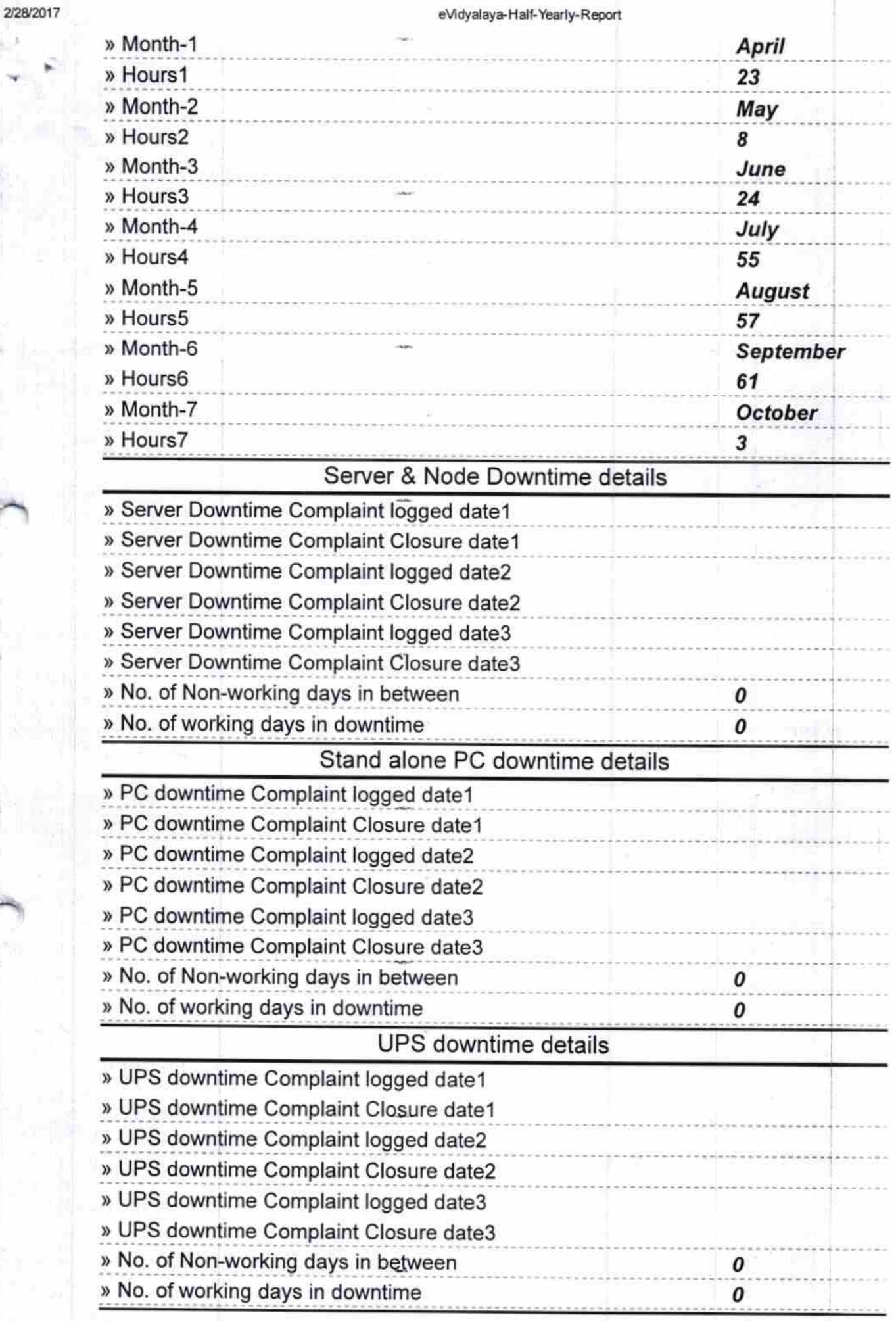

http://evidyalaya.org/reports/halfyearly/printreport.php?show=19928

 $\overline{\phantom{a}}$ 

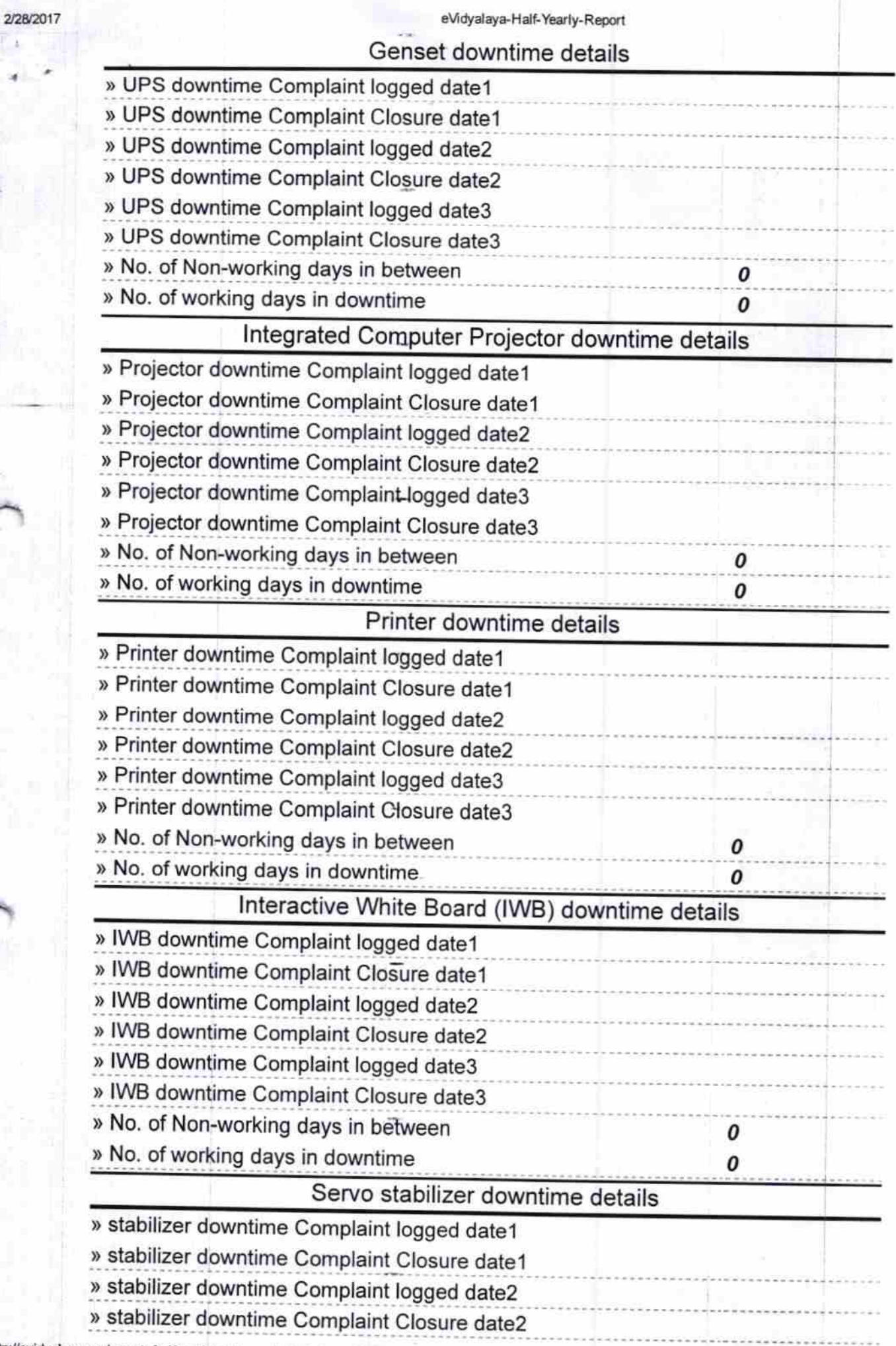

http://evidyalaya.org/reports/halfyearly/printreport.php?show= 19928

 $r^{T}$ 

ř

ŕ ¥ ×.

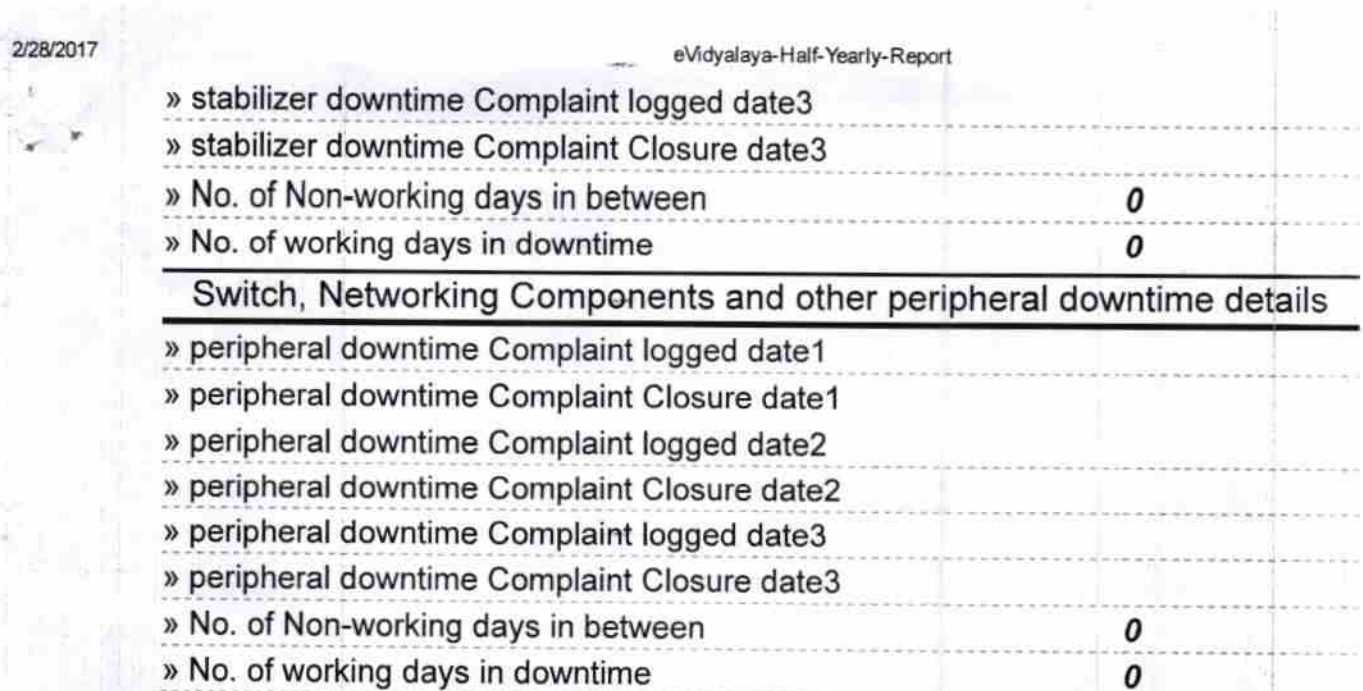

HEADMASTER<br>Signature of Head Master Mistress with Seal

**ASKA** *IGm* 

http://evidyalaya.org/reports/halfyearly/printreport.php?show=19928

Ă,

 $5/5$